# **cronapi.io.Operations.fileRead**

#### Ler conteúdo do arquivo

Consome um arquivo previamente aberto para leitura a fim de ler uma quantidade de bytes específica desse arquivo.

## Parâmetros

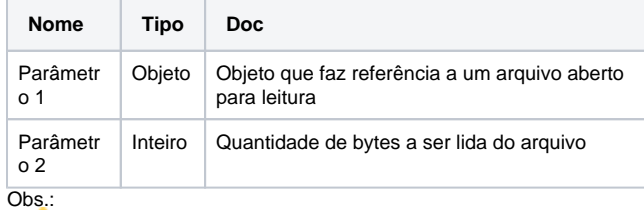

O tipo de objeto esperado é o mesmo retornado pela função "[Abrir](https://docs.cronapp.io/display/CRON2/cronapi.io.Operations.fileOpenToRead)  [arquivo para leitura"](https://docs.cronapp.io/display/CRON2/cronapi.io.Operations.fileOpenToRead)

#### Retorno

Retorna o conteúdo do arquivo no formato string.

#### Compatibilidade

**Servidor** 

#### Exemplo 1

A função abaixo em destaque lê 100 bytes do arquivo contido no objeto **arqLeit,** atribuindo a variável **texto** esse fragmento de conteúdo no fomarto string.

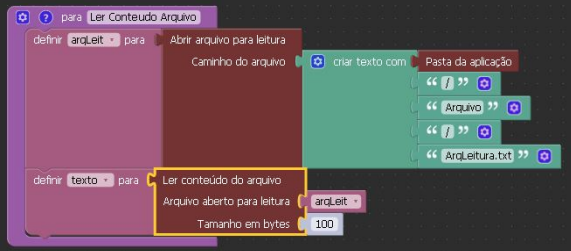

#### Sobre Arquivos

Um arquivo é um objeto em um computador que armazena dados, informações, configurações ou comandos a serem usados por um programa de computador. Arquivos contém diferentes tipos ou extensões, variando a depender do software usado para sua criação. Por exemplo, para criar um arquivo de texto, utliza-se um editor de texto, para criar um arquivo de imagem utiliza-se um editor de imagens.

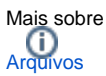

### Sobre o bloco

A função utilizada para ler conteúdo do arquivo é composta por:

**Arquivo aberto pra leitura**: Objeto que faz referência a um arquivo aberto para leitura

**Tamanho em bytes**: Quantidade de bytes a ser lida do arquivo

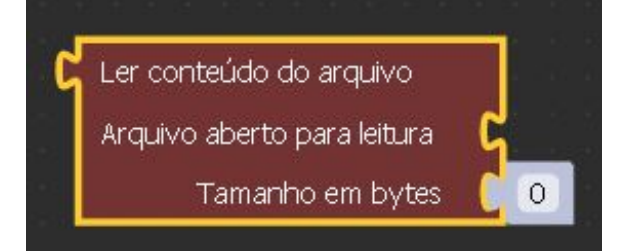